公益社団法人石川県労働基準協会連合会

## 講習会・教育のお申込は Web 申込でお願いします

〇 9 月 2 日から、使いやすい Web 申込がスタートします

- ⇒ ご利用時、最初に利用者登録を 1 回行えば、その後は事業場名、住所、電話 番号等の入力は不要です。複数人も 1 回の申込みで、また、予約取消、受講者 変更も一定の期間は Web で簡単に行えます。
- ⇒ 申込は Web 申込と受講料振込だけで完了します。 (ただし、受講資格の確認が必要な 3 つの講習は申請書ダウンロードと郵送が必要です。)

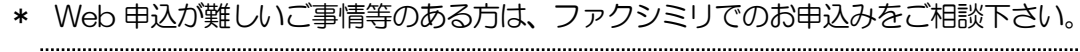

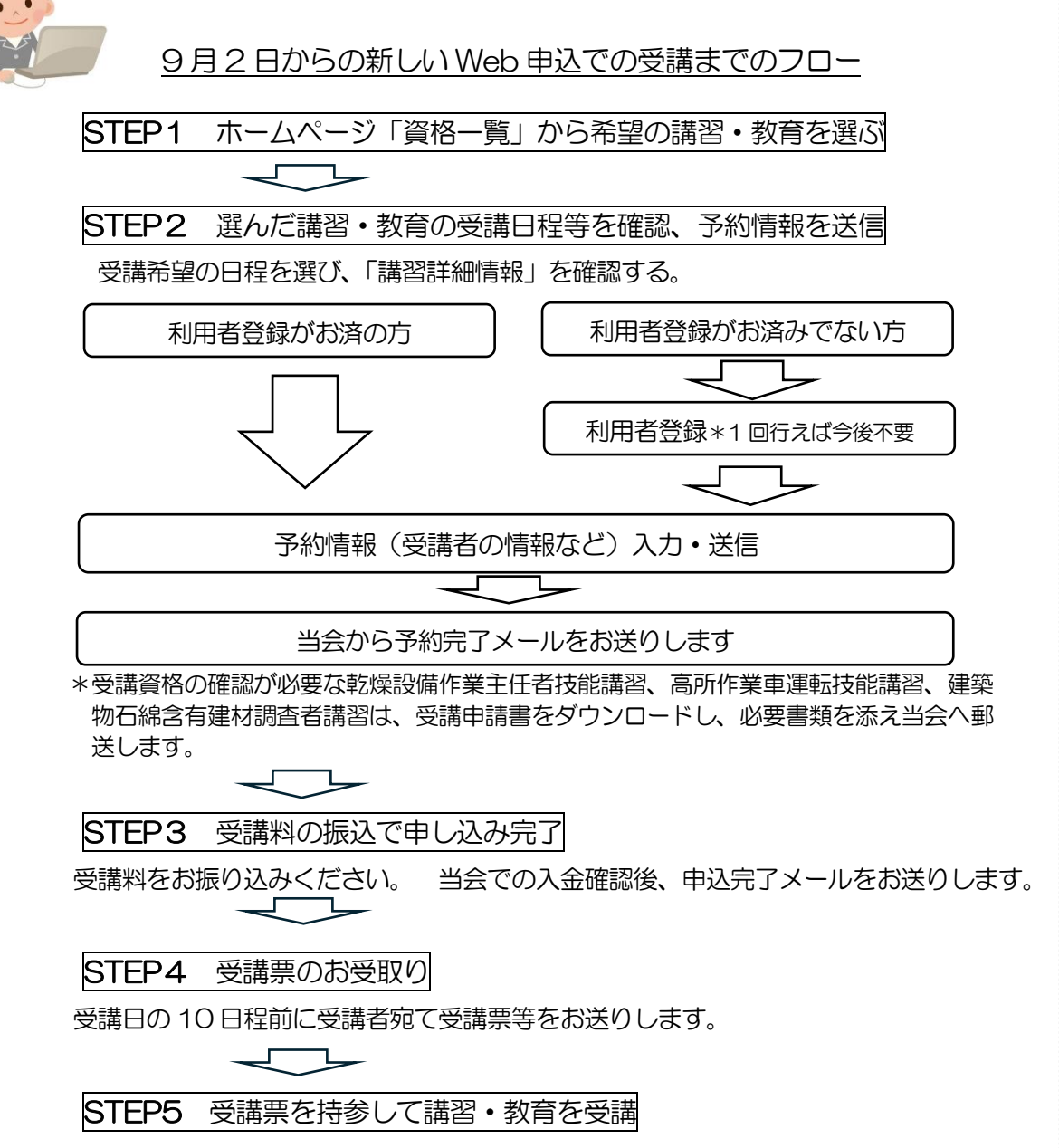